# *CONSEIL MUNICIPAL MUNICIPAL-COMMUNE DE BARJOLS COMMUNE*

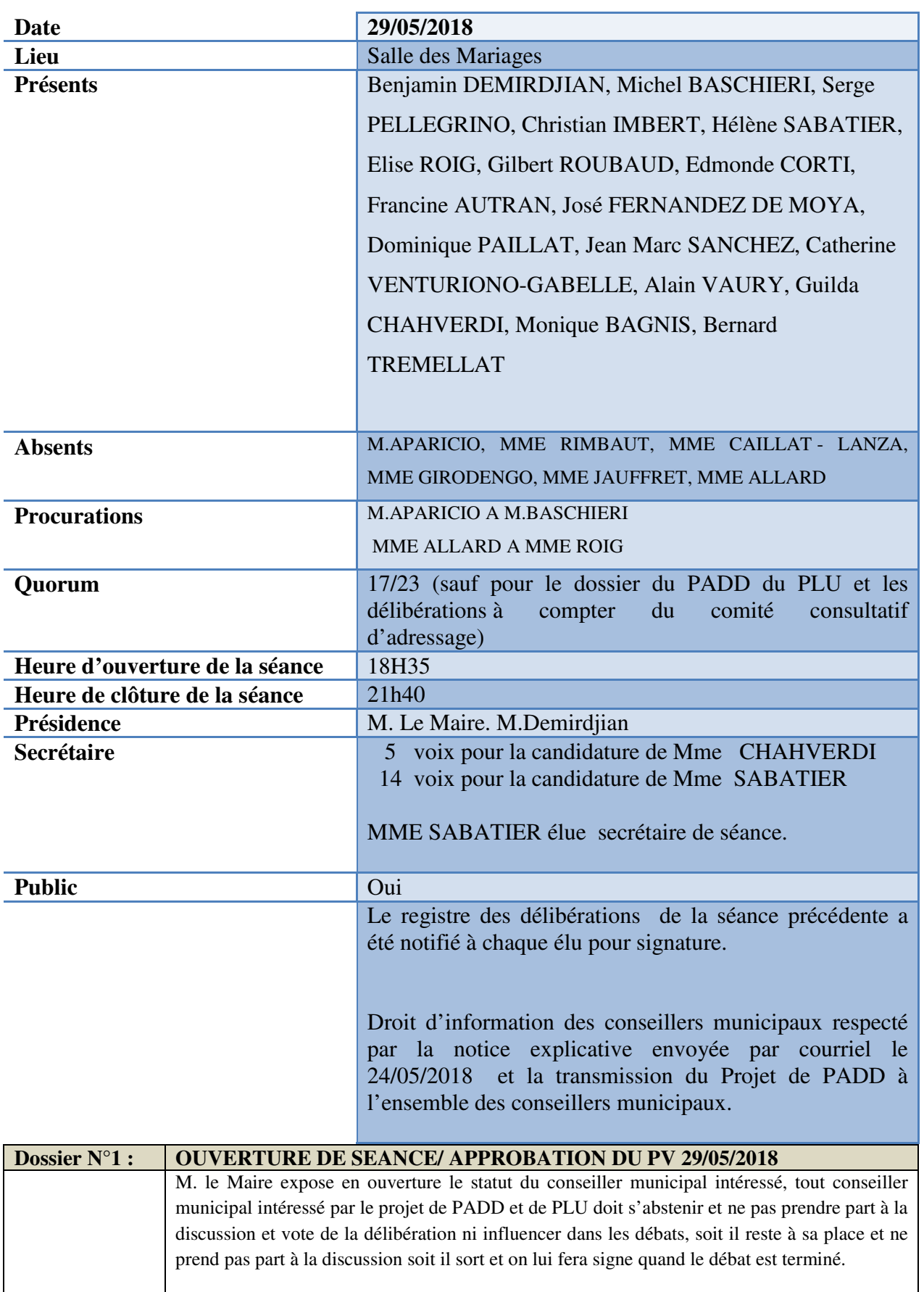

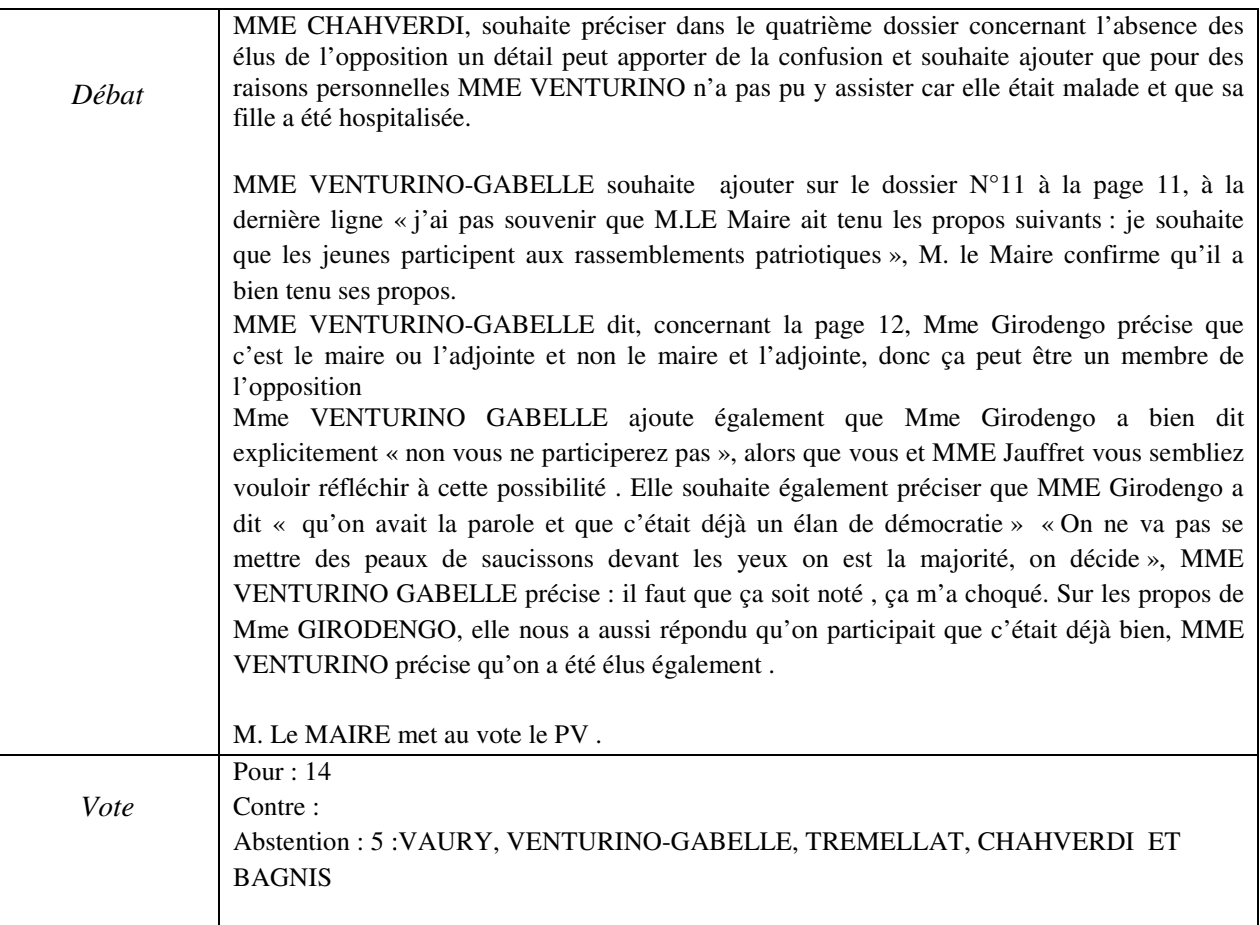

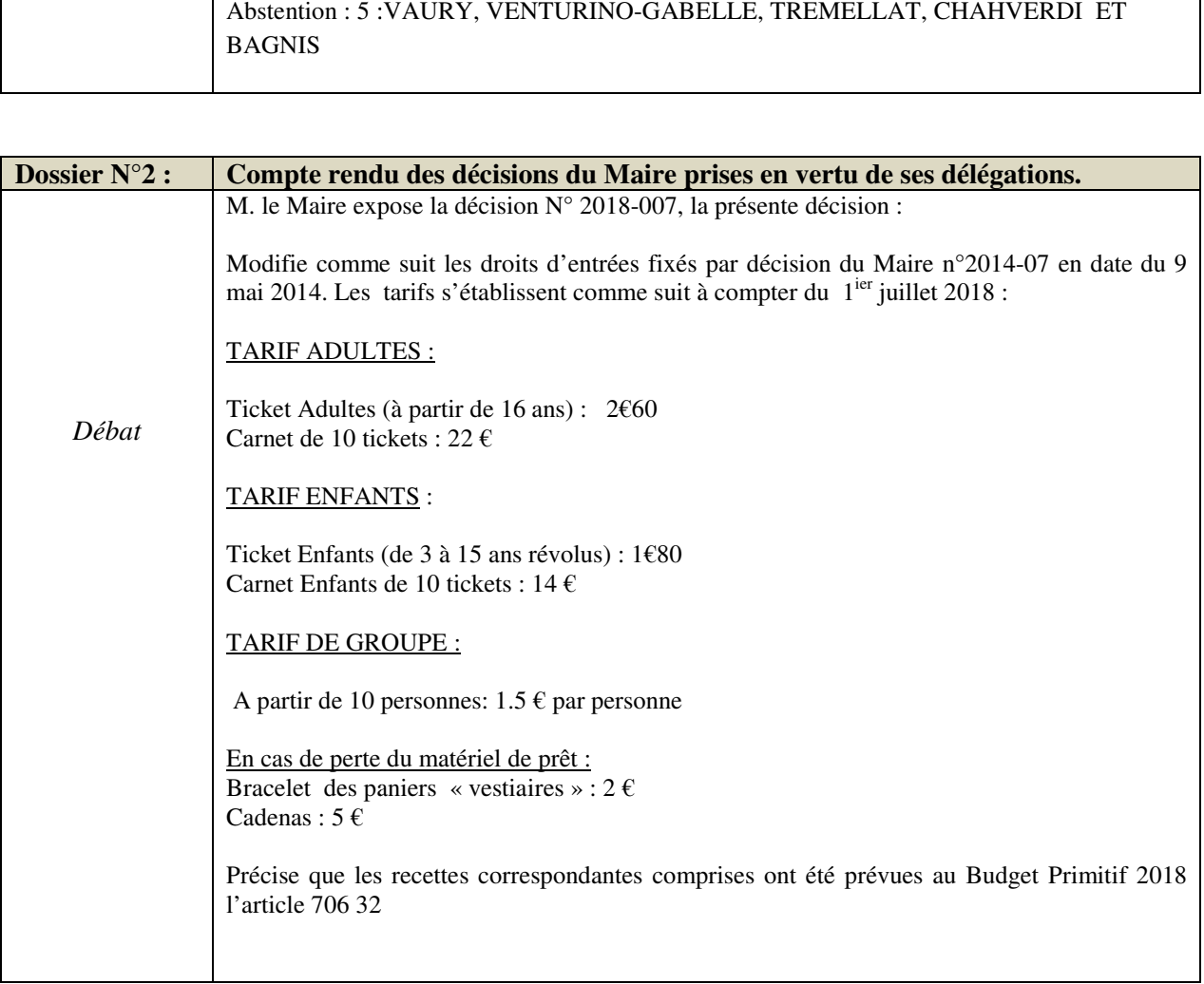

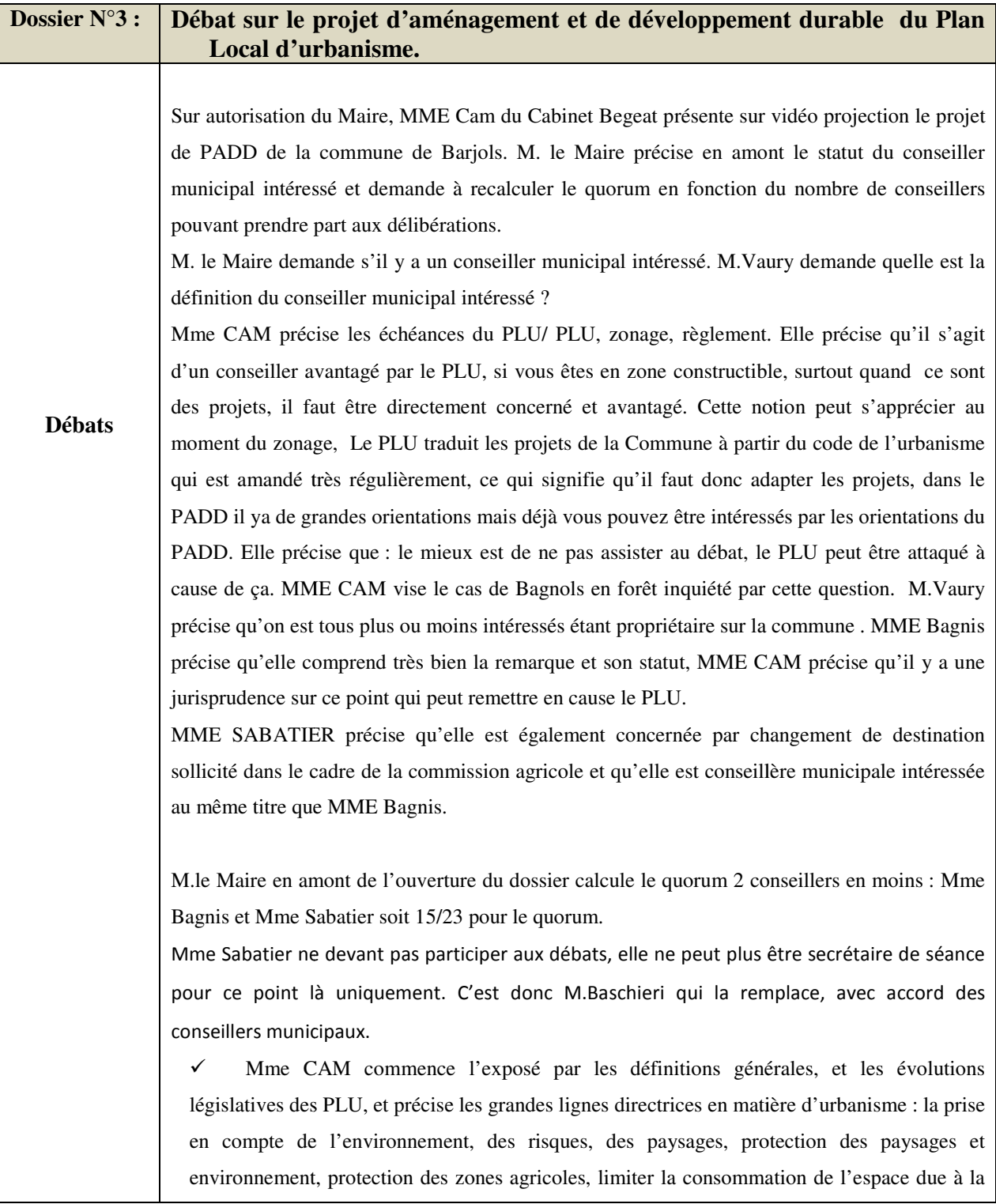

croissance de l'urbanisation, favoriser la densification, stopper le mitage des espaces naturels ou agricoles par les espaces résidentiels.

 Présentation des personnes publiques associées qui vont donner un avis et et des modifications sur le Plu pour respecter les orientations et règlementations nationales. Et notamment le SCOT de la Provence verte, un document qui définit où sont les zones agricoles, les corridors écologiques, comment densifier dans chaque commune du du SCOT de la Provence verte, et il faut donc que le PLU de Barjols soit compatible avec le SCOT de la Provence verte. Le document d'objectifs du SCOT précise les orientations politiques de la Provence verte (habitat, tourisme, logement social…) .

 Rappel de la procédure de révision et des grandes étapes .le PADD se traduit en zonage et en règlement. Il y aura deux délibérations, l'arrêt du Plu, et tirer le bilan de la concertation publique, auxquelles les conseilles municipaux auront accès plusieurs semaine semaines en amont. M.le Maire sera auditionnée en CDPENAF devant le préfet pour présenter le PLU, et dans un second temps il y aura une enquête publique d'un mois.

MME CAM demande s'il y a des questions sur ces points ?

M.PAILLAT demande dans quels délais le PLU sera opposable ? ? Mme CAM précise le calendrier : l'arrêt du PLU est prévu en septembre, approbation au mois de Mars 2019, en allant vite et si tout le monde est d' d'accord sur les documents proposés.

MME BAGNIS demande pourquoi la SAFER ne participe pas dans ces PPA. MME CAM précise qu'elle n'est pas une personne publique associée au sens du code de l'urbanisme. Monsieur Baschieri rappelle à MME Bagnis qu'il ne fallait pas qu'elle pose de questions pendant toute la discussion sur le PLU.

M.Paillat demande la durée de vie d'un PLU, MME CAM précise que juridiquement il n'ya pas M.Paillat demande la durée de vie d'un PLU, MME CAM précise que juridiquement il n'ya pas<br>de durée de vie mais concrètement c'est le projet de la commune, donc un PLU qui ne bouge pas risque de ne pas évoluer avec le souhait des élus. Le SCOT de la Provence Verte Verte a une vision pour 10 Ans, le PADD est également basé sur un projet communal pour 10 ans.

MME CAM précise le cadre règlementaire sur les PLUI et l'obligation pour les métropoles de prescrire un PLUI. Aujourd'hui la loi n'impose pas aux communautés de communes de faire un PLU intercommunal pour le moment.

 Mme CAM définit le PADD : Le présent PADD est régi par les dispositions applicables de l'article L123 L123-1-3 du code de l'urbanisme. le Projet d'Aménagement et de applicables de l'article L123-1-3 du code de l'urbanisme. le Projet d'Aménagement et de<br>Développement Durables (PADD) est le document n°2 du PLU qui a pour objectifs de permettre à la commune d'exprimer les choix d'aménagement et d'urbanisme retenus à

l'échelle de son territoire. Le PADD exprime la politique d'urbanisme de la commune pour les 10 années à venir. Le PADD n'est pas opp opposable aux tiers. Par exemple, un permis de construire ne pourrait être ADD n'est pas opposable aux tiers. Par exemple, un permis de construire i<br>
sé au motif que le projet n'est pas conforme au PADD.<br>
PADD constitue le seul document à travers lequel on apprécie la notit<br>
promie générale du PL refusé au motif que le projet n'est pas conforme au PADD. Le PADD constitue le seul document à travers lequel on apprécie la notion d'atteinte à l'économie générale du PLU dans le cas d'une procédure de révision. *Orientation générale n°1 : valoriser l'identité architecturale et patrimoniale de Barjols Protéger la silhouette de Barjols accrochée à la falaise Protéger le petit patrimoine du centre centre-ville Protéger la trame verte du centre centre-ville Valoriser le site des Tanneries Permettre la construction de nouveaux bâtiments dans l'enveloppe urbaine tout en garantissant leur intégration architecturale et paysagère Orientation générale n°2 : Accompagner l'arrivée de nouveaux habitants par un développement maîtrisé Accompagner la croissance démographique démographique :*  Évolution de la population suivant une variation movenne de 1.8% / an : Population actuelle\* 3094 habitants Résidences principales : 1416 logements Projection 10 ans (VAM 1,8%) 3698 habitants Projection logements : 1693 logements Fyolution :  $+604$  habitants Evolution :  $+277$  logements *Offrir une mixité de logements : maison de ville et habitat individuel groupé Limiter la consommation de l'espace* Urbanisation à court terme Urbanisation à moven terme : Urbanisation à long terme : Zones « U » Zones « 1AU » Zones « 2AU » : Ensemble des secteurs équipés et Lorsque la voirie et les réseaux sont<br>existants à la périphérie immédiate constructibles. Lorsque la voirie et les réseaux de la zone et de capacité suffisante Le règlement définit les densités existants à la périphérie immédiate<br>de la zone sont insuffisants pour implanter les futures pour autorisées dans chacune des zones. constructions. desservir les futures constructions. Les constructions y sont autorisées Les constructions y sont autorisées à condition de respecter les OAP qui<br>définissent les implantations des après modification du PLU. (délai 9 ans of L153-31 du CU). constructions, le tracé de la voirie, les aménagements à effectuer *Orientation générale n°3 : renforcer le rôle économique de « ville ville-relais » de Barjols Renforcer la dynamique commerciale du centre centre-ville Conforter les pôles d'activités économiques existants Développer les équipements et services publics Soutenir le projet de reconversion progressive des friches industrielles des Tanneries Diversifier l'offre d'hébergement touristique Valoriser le potentiel agricole Développer l'accès au très haut débit Encadrer la valorisation des ressources naturelles Orientation génér générale n°4 : protéger les paysages et milieux naturels Identifier une trame verte et bleue préservant la biodiversité Protéger la population des risques naturels Améliorer la gestion des déchets Promouvoir une utilisation économe des ressources en eau* L'objectif est de débattre sur les orientations générales. générales. Mme Venturino demande la définition de dent creuse : MME Cam précise que c'est un terrain non bâti en zone urbaine entouré de constructions. Il faut une réflexion particulière sur ces espaces

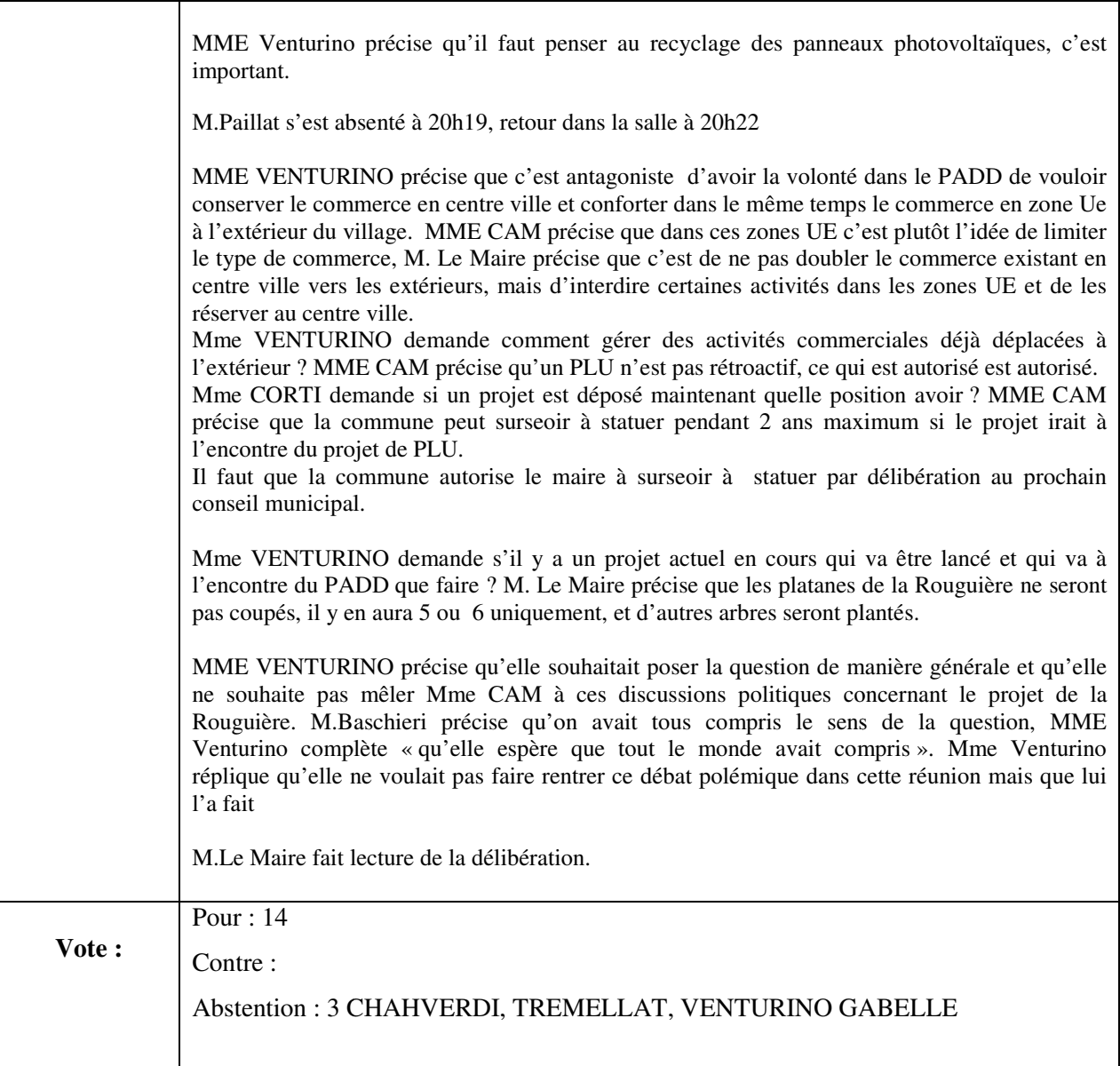

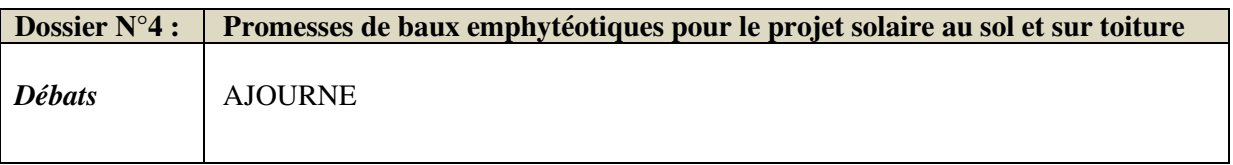

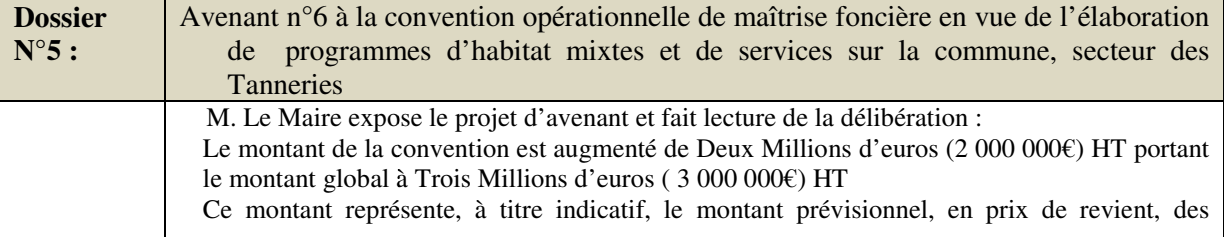

*Débats*  investissements de toutes natures nécessaires à la réalisation des missions de l'EPF PACA dans le cadre de l'exécution de la présente convention. Il correspond au montant maximum et hors actualisation sur lequel la COMMUNE est engagée pour mener l'opération de maîtrise foncière à son terme. Aujourd'hui, au regard de l'état de dégradation du bâti qui s'accélère avec le temps et les intempéries, il est urgent d'intervenir sur le bâti et engager la déconstruction du site afin de sécuriser les riverains. M.le Maire précise qu'une convention d'étude avait été signée pour la première fois en 2005 et elle s'est suivie d'une convention opérationnelle en Janvier 2007. Cette dernière a fait l'objet de 5 avenants. Concernant la pollution M. Le Maire précise que malgré la dépollution on est incertain sur l'état des sous sols et d'autre part la dangerosité des bâtis qui s'effondrent nécessite une action pour réduire le risque. Des études techniques, un coordonateur SPS interviendront pour organiser au mieux cette déconstruction. Cet avenant entre en vigueur jusqu'au 31/12/2019 . M. le Maire précise que lors de la séance précédente les éléments de programme du projet été énumérés, et répond à la question soulevée sur le volume du stationnement prévu da dans le projet : Les différents ilots montrent qu'à minima il y aura 250 places de stationnement prévu dans le projet global réparties sur les différents ilots. MME VENTURINO demande de préciser l'avenant N°6, est ce que l'on pourrait avoir des précisions sur les montants. Au départ dans la convention initiale à 150 000€ puis ça été porté à 1 millions d'euros, et l'avenant actuel serait de le porter à 3 millions en prévision de ces travaux de démolition. Mme Bagnis précise que tous ces cabinets d'études coûtent chers. M.le Maire précise que l'on Mme Bagnis précise que tous ces cabinets d'études coûtent chers. M.le Maire précise que l'on<br>est obligé de passer par ces étapes, notamment pour l'amiante et les autres pollutions. MME Bagnis précise que ça doit couvrir aussi une certaine responsabilité. Mme Venturino demande comment vont être financé financés ces millions d'euros, M.Baschieri précise que ça n'est pas le budget de la commune mais celui de l'EPF qui prendra en charge ces dépenses. M. Imbert précise à titre de comparaison que pour démonter une façade rue de la muette la commune a du débourser 100 100 000€. M.Gilbert Roubaud précise que le patrimoine est très coûteux M.Gilbert Roubaud précise que le patrimoine est très coûteux<br>MME VENTURINO demande si c'est la commune ou l'EPF car dans la convention ça n'est pas précisé . Mme ISNARD, directrice des services de la commune, intervient à la demande de M. Le Maire pour éclaircir ce point et précise le rôle de l'EPF PACA. Il s'agit d'un établissement public foncier rattaché à la région paca, qui a pour rôle d'intervenir dans des projets immobilier immobiliers pour le compte des collectivités et assurer pour pour elles le portage foncier de ces projets. Ce qui permet d'assurer pour le compte des collectivités le lère avec le temps et les<br>nstruction du site afin de<br>la première fois en 2005<br>07. Cette dernière a fait<br>ution on est incertain sur<br>effondrent régulièrement . Des études techniques, un coordonateur SPS<br>e déconstruction. Cet avenant entre en vigueur<br>cédente les éléments de programme du projet ont s millions d'euros, M.Baschieri<br>
i de l'EPF qui prendra en charge<br>
pour démonter une façade rue de<br>
x<br>
x<br>
PF car dans la convention ça n'est<br>
ntervient à la demande de M. Le<br>
ACA. Il s'agit d'un établissement<br>
ntervenir da

*CONSEIL MUNICIPAL – PROCES VERBAL SEANCE 29.5.2018 MAIRIE DE BARJOLS BARJOLS-83670* 

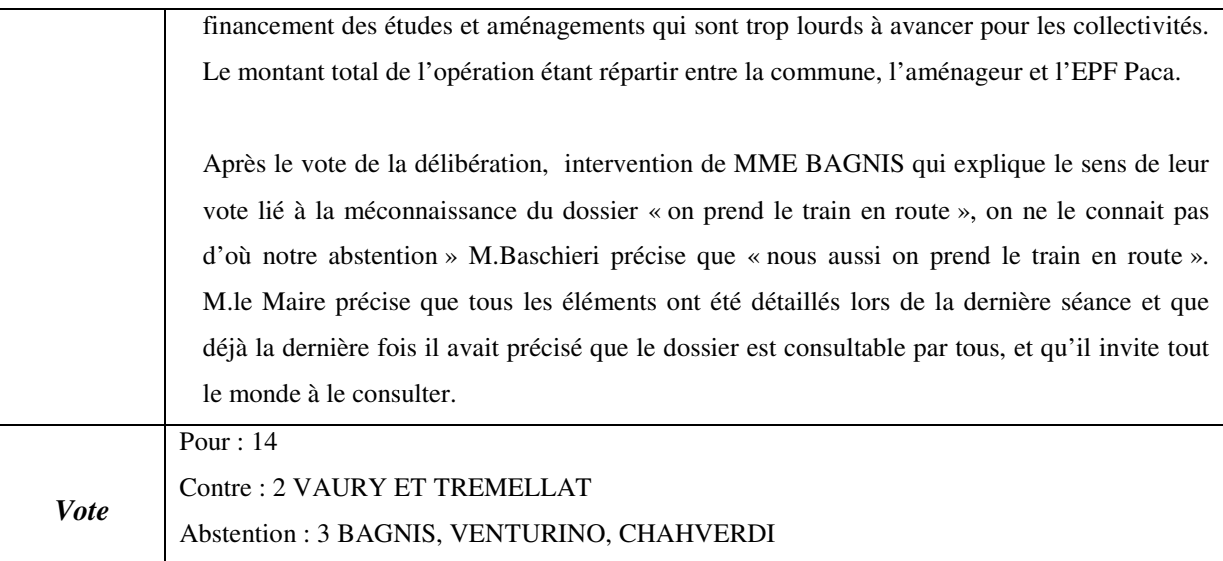

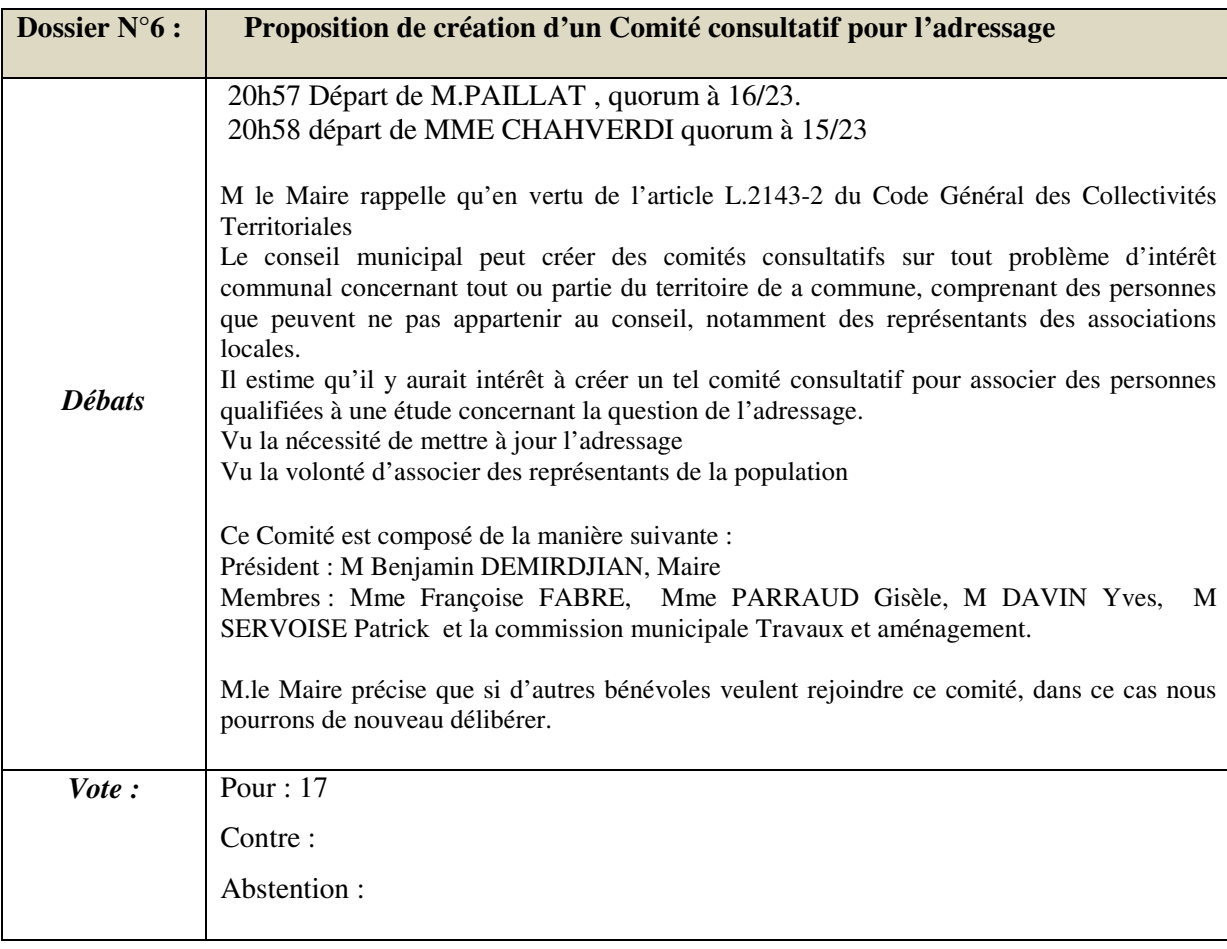

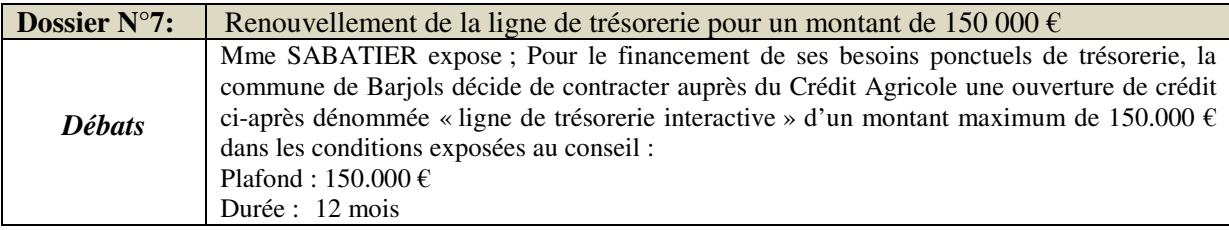

## *CONSEIL MUNICIPAL – PROCES VERBAL SEANCE 29.5.2018 MAIRIE DE BARJOLS BARJOLS-83670*

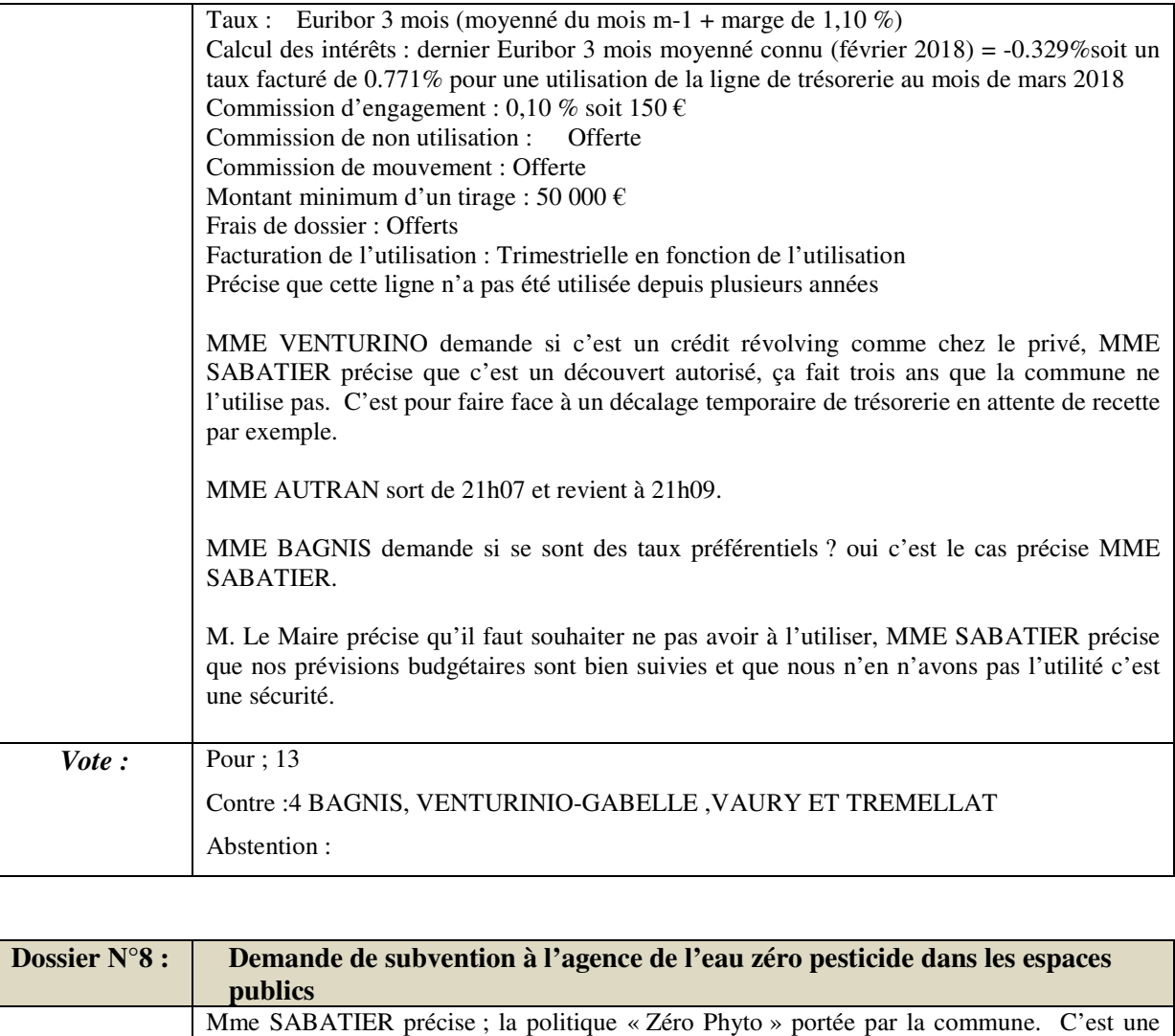

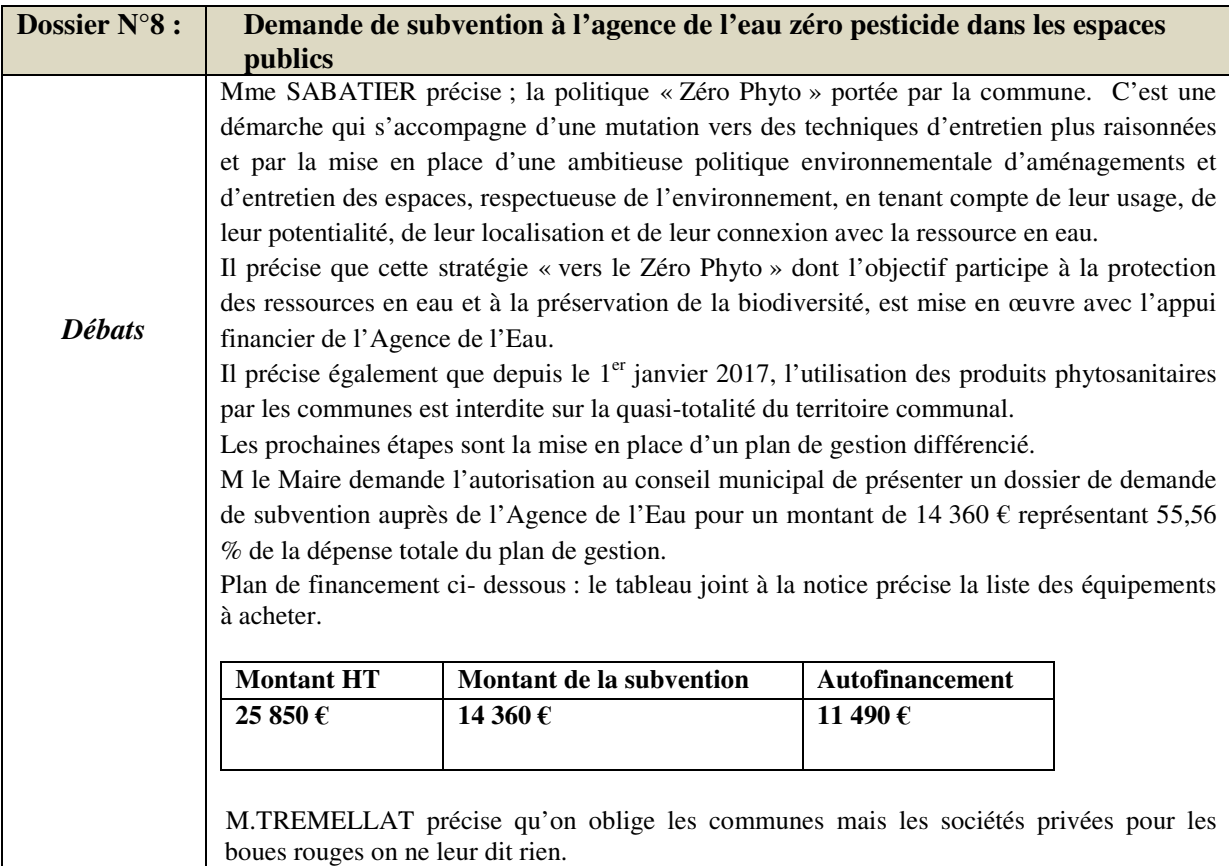

# *CONSEIL MUNICIPAL – PROCES VERBAL SEANCE 29.5.2018 MAIRIE DE BARJOLS BARJOLS-83670*

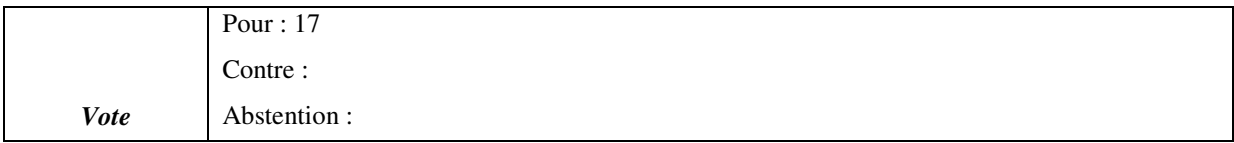

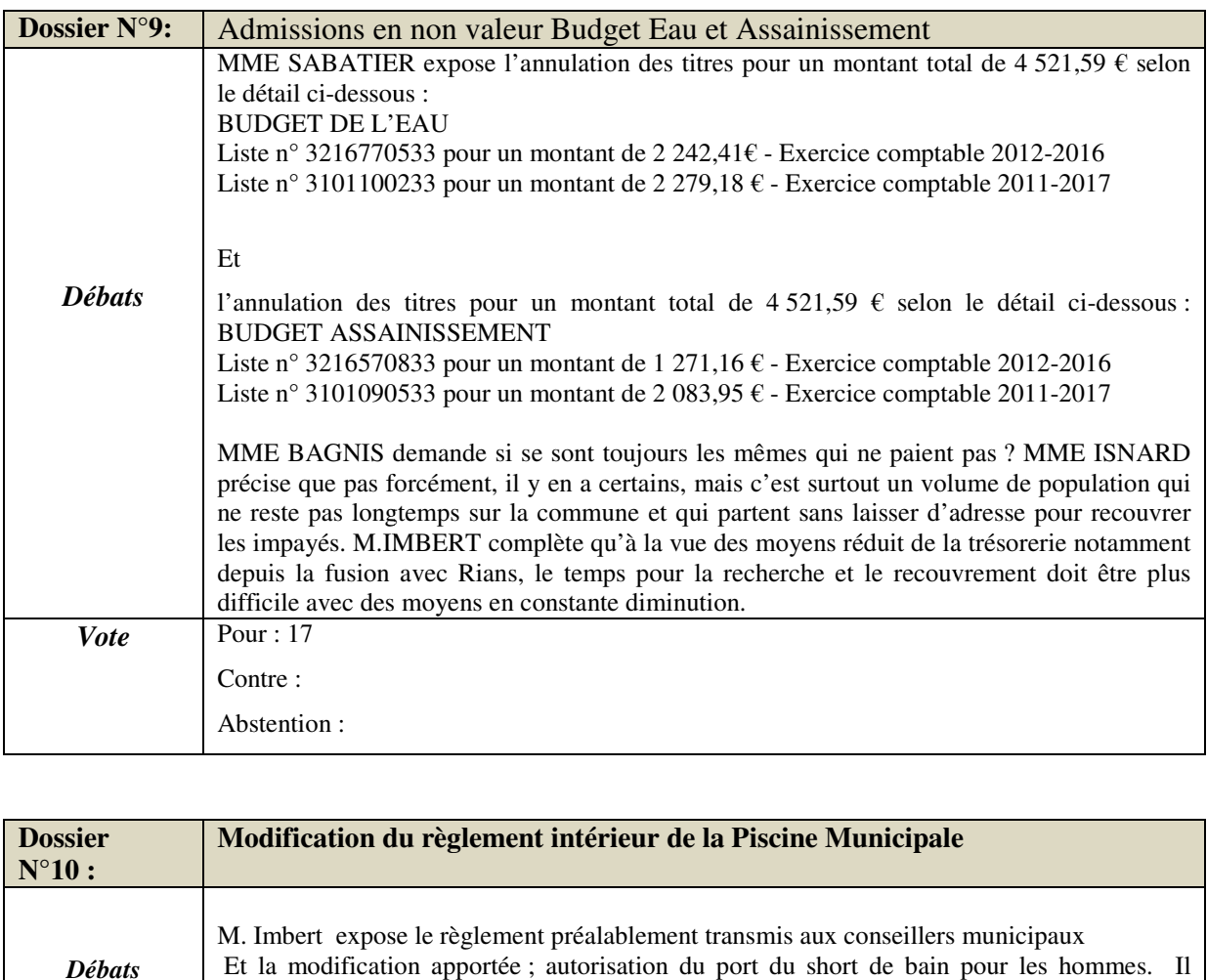

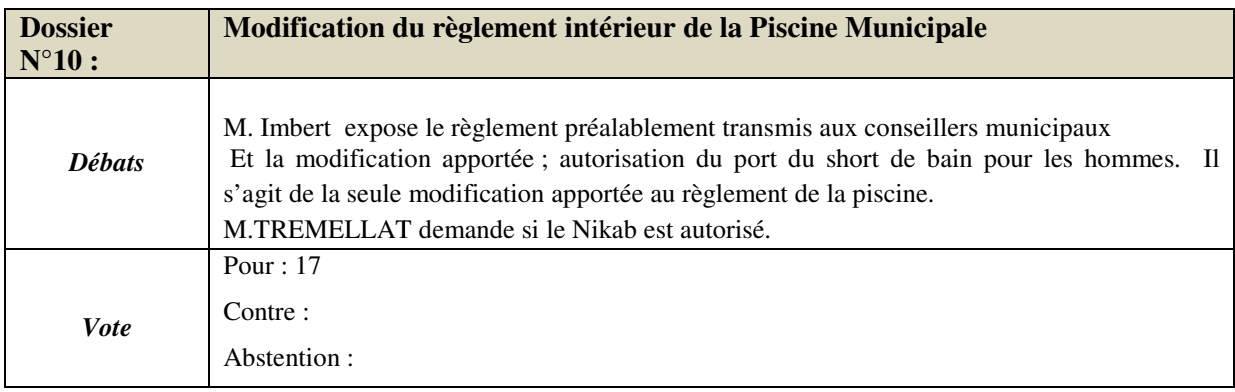

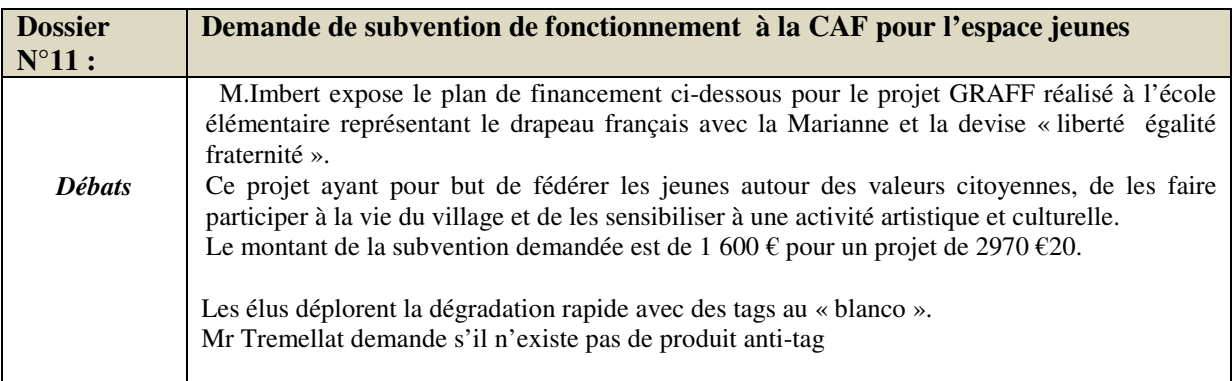

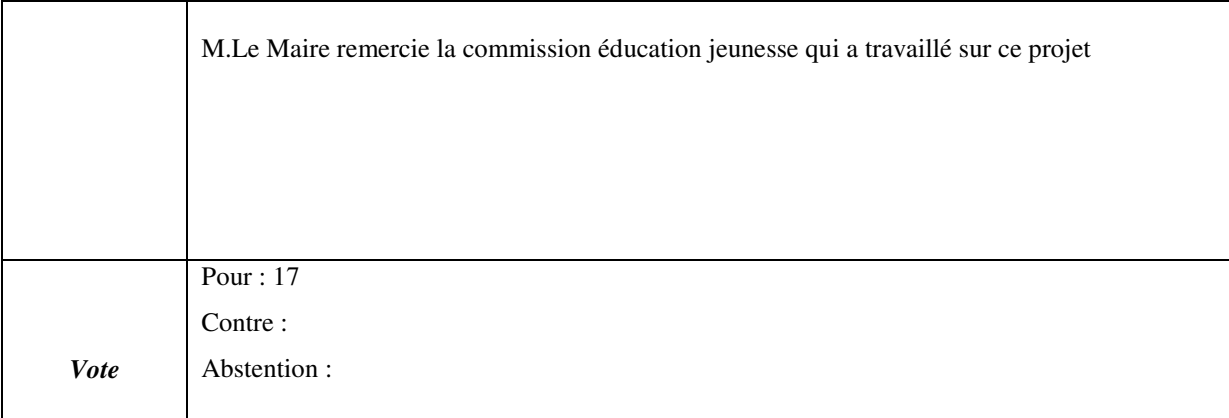

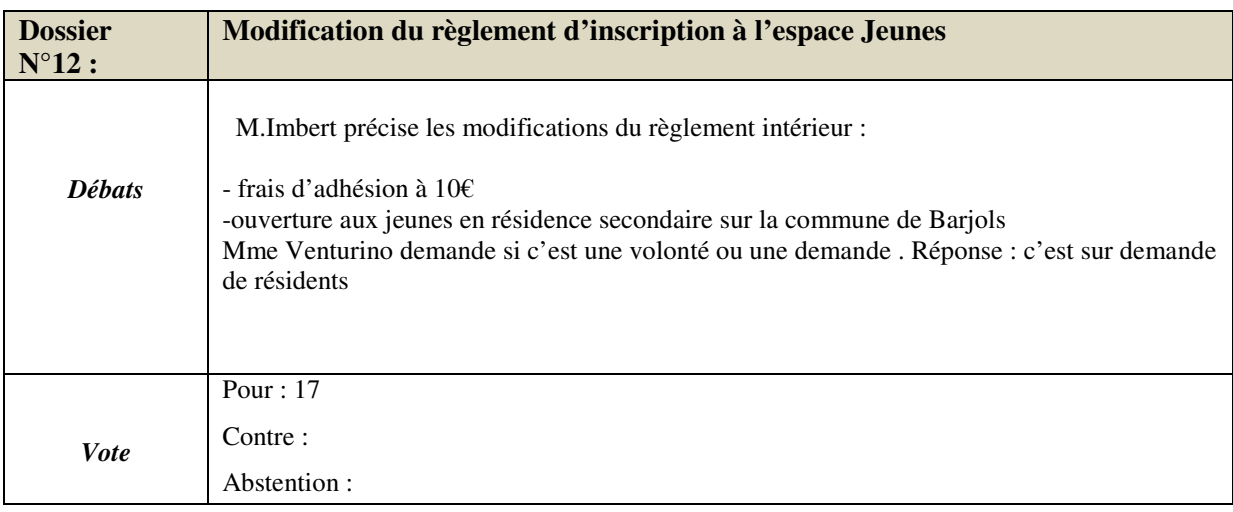

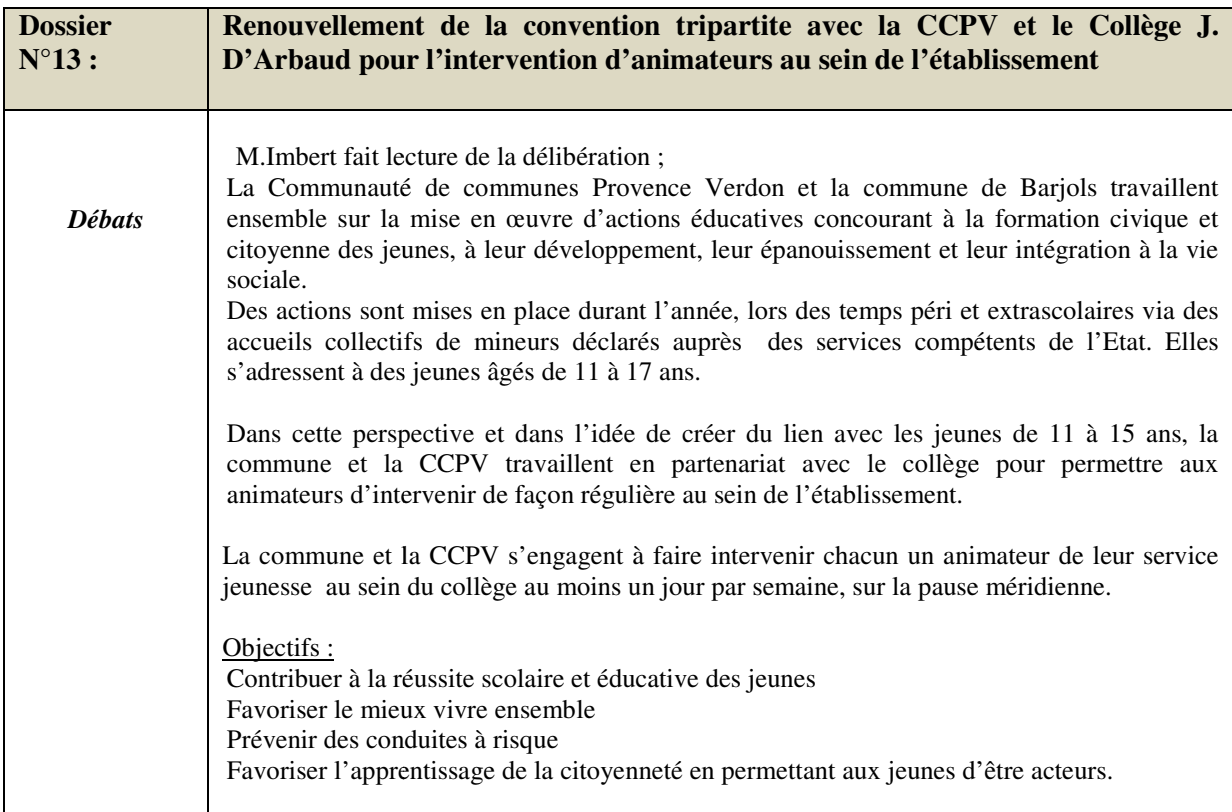

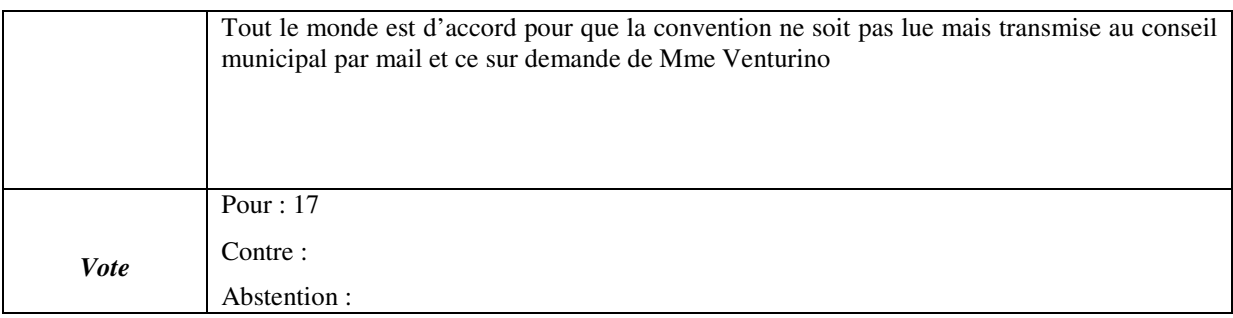

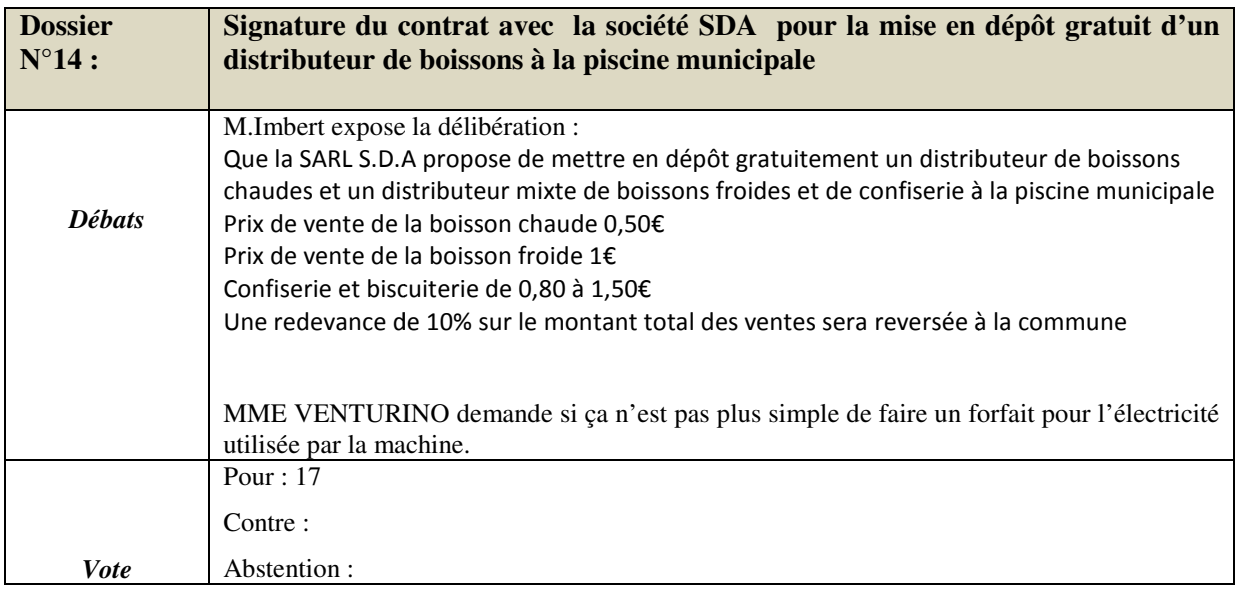

MME SABATIER Hélène, Secrétaire de Séance Séance

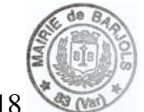

PV arrêté le 5/06/2018

M.BASCHIERI Michel, Secrétaire de Séance pour le PADD

M.DEMIRDJIAN Benjamin, Le MAIRE